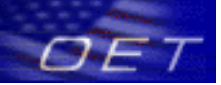

**Federal Communications Commission Office of Engineering and Technology Laboratory Division Public Draft Review**

### OET Laboratory Services API

### **Description**

This API currently has two method calls: getFCCIDList and getWhitespaceAuthorizations. The getFCCIDList call takes either a full or partial FCC ID as a parameter and returns any matching approved equipment authorizations on file with the OET Laboratory. The getWhitespaceAuthorizations call takes a starting and ending date range as parameters and returns the FCC ID and equipment class combination for all whitespace-type equipment that was approved within that date range.

### **Overview of the Services**

**getFCCIDList** API allows users to enter a grantee code or the initial portion of an FCC ID and obtain a list of all granted FCC IDs that are an exact or partial match. The FCC ID is made up of a three character grantee code that is assigned by the FCC, followed by the product code that is one to fourteen characters and is assigned by the grantee. The minimum search criterion that must be entered is a three character grantee code. The return results include a list of FCC IDs that match the search parameters entered, the grant date and application purpose for each FCC ID, and the grantee name and address.

**getWhitespaceAuthorizations** API allows users to obtain a list of all white space equipment authorizations subject to Certification that have been approved over the specified date range. The date is entered in the format MM-DD-YYYY. A start and end date are both required. The results returned identify the FCC ID, Equipment Class, Status (GI=Grant Issued, IP=Permissive Change Issued, IM=Modification Issued), Status Date, and Application Purpose. The equipment class is a three character identifier assigned by the FCC to group similar types of equipment. There are currently two equipment classes for White Space devices (WSS-White Space Device with Sensing and WSG-White Space device with Geo Location). The application purpose can be "Original Grant," "Class II Permissive Change," "Change in Identification," or Class III Permissive Change."

## **ft-For-Review**

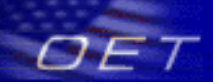

### **Web Application Description Language (WADL)**

**Endpoint** -<http://apps.fcc.gov/OETLabServices/application.wadl>

### **WADL Content**

```
<?xml version="1.0" encoding="UTF-8" standalone="yes"?> 
<application xmlns="http://research.sun.com/wadl/2006/10"> 
     <doc xmlns:jersey="http://jersey.dev.java.net/" jersey:generatedBy="Jersey: 1.4 
09/11/2010 10:30 PM"/> 
     <resources base="http://apps.fcc.gov/OETLabServices/"> 
         <resource path="/getWhitespaceAuthorizations"> 
             <method name="GET" id="getWhiteSpaceAuthorizations"> 
                  <request> 
                      <param xmlns:xs="http://www.w3.org/2001/XMLSchema" type="xs:string" 
style="query" name="beginDate"/> 
                      <param xmlns:xs="http://www.w3.org/2001/XMLSchema" type="xs:string" 
style="query" name="endDate"/> 
                  </request> 
                 <response> 
                      <representation mediaType="application/xml"/> 
                      <representation mediaType="application/json"/> 
                  </response> 
             </method> 
         </resource> 
         <resource path="/getFCCIDList"> 
             <method name="GET" id="getFCCIDList"> 
                  <request> 
                      <param xmlns:xs="http://www.w3.org/2001/XMLSchema" type="xs:string" 
style="query" name="fccId"/> 
                  </request> 
                  <response> 
                      <representation mediaType="application/xml"/> 
                      <representation mediaType="application/json"/> 
                  </response>
```
# Draft-For-Review

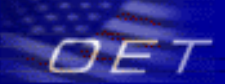

</method>

</resource>

</resources>

</application>

## **Draft-For-Review**

### **Method Calls**

#### **1. getFCCIDList**

Search for approved equipment authorizations on file with the OET Laboratory matching a specified FCC ID.

#### *api call*

[http://apps.fcc.gov/OETLabServices/getFCCIDList?fccId=<parameter1>](http://apps.fcc.gov/OETLabServices/getFCCIDList?fccId=%3Cparameter1%3E&multi=%3Cparameter2%3E)

#### *example call*

<http://apps.fcc.gov/OETLabServices/getFCCIDList?fccId=OPS>

#### *parameters*

- The full grantee code followed by a full or partial product code.
- fccId The full or partial FCC ID that uniquely identifies an equipment authorization (e.g. "OPS"). The FCC ID is made up of a three character alpha-numeric grantee code and a product code that can be one to fourteen characters and can be alpha-numeric and include the "-" (dash or hyphen). Blank spaces are not allowed.

#### *response*

**JSON**

```
{ 
 "fccidInfo":[ { 
     "address":"7431 Oakland Mills Rd.", 
     "city":"Columbia", 
     "grantee":"OET Sample Application", 
     "state":"N/A", 
     "zipCode":"N/A", 
     "applicationPurpose":"Original Equipment", 
     "FCCId":"EATONIONS", 
     "grantDate":"03/06/2008"}
```

```
 ]}
```
## **Ror Revi**

```
XML
```

```
<?xml version="1.0" encoding="UTF-8" standalone="yes"?> 
<fCCIDInfoes> 
  <fccidInfo> 
   <address>7431 Oakland Mills Rd.</address> 
   <city>Columbia</city> 
   <grantee>OET Sample Application</grantee> 
   <state>MD</state> 
   <zipCode>21046</zipCode> 
   <applicationPurpose>Original Equipment</applicationPurpose> 
   <FCCId>OPSTEST1</FCCId> 
   <grantDate>03/06/2008</grantDate> 
  </fccidInfo> 
</fCCIDInfoes>
```
#### *result details*

- fccId The full or partial FCC ID that uniquely identifies an equipment authorization (e.g. "OPS"). The FCC ID is made up of a three character alpha-numeric grantee code and a product code that can be one to fourteen characters and can be alpha-numeric and include the "-" (dash or hyphen). Blank spaces are not allowed.
- ApplicationPurpose The application purpose is a description required on each application submitted that indicates if the application is for a new product or a change to an already existing product. The description can be one of the following: Original Equipment, Class II Permissive Change, Change in Identification, or Class III Permissive Change.

## **For Revi**

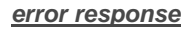

204 (NO CONTENT): If the query is successful, but no results are returned, this code is returned along with the message "The search was successful, but no results were found matching the specified criteria."

400 (BAD REQUEST): This code, along with a specific error message is returned if the URL is not correctly entered (e.g. the fccId parameter was not included on the URL).

500 (INTERNAL SERVER ERROR): If there is any exception on the server side, it is identified and the http status code is returned. The status description contains the detailed reason for the failure.

#### **2. getWhitespaceAuthorizations**

Get information on approved equipment authorizations within a given grant date range.

#### *api call*

[http://apps.fcc.gov/OETLabServes/getWhiteSpaceAuthorizations?beginDate=](http://apps.fcc.gov/OETLabServes/getWhiteSpaceAuthorizations?beginDate=%20%3Cparameter1%3E&endDate=%3Cparameter2%3E)  [<parameter1>&endDate=<parameter2>](http://apps.fcc.gov/OETLabServes/getWhiteSpaceAuthorizations?beginDate=%20%3Cparameter1%3E&endDate=%3Cparameter2%3E)

#### *example call*

<http://apps.fcc.gov/OETLabServices/getWhiteSpaceAuthorizations?beginDate=01-01-2010&endDate=01-01-2011>

#### *parameters*

- The beginning grant date range in mm-dd-yyyy format.
- The ending grant date range in mm-dd-yyyy format.

## For Revi

#### *response*

#### **JSON**

```
{
```

```
"equipmentAuthorizationVO":[
```

```
 {"equipmentClass":"WSS",
```

```
 "FCCId":"OPSTEST",
```

```
 "applicationPurpose":"Original Equipment",
```

```
 "status":"GI",
```

```
 "statusDate":"01/01/2010"}}
```
]}

#### **XML**

```
<?xml version="1.0" encoding="UTF-8" standalone="yes"?> 
<equipmentAuthorizationVOes> 
  <equipmentAuthorizationVO> 
   <equipmentClass>WSS</equipmentClass> 
   <FCCId>OPSTEST</FCCId> 
   <applicationPurpose>Original Equipment</applicationPurpose> 
   <status>GI</status> 
   <statusDate>01/01/2010</statusDate> 
  </equipmentAuthorizationVO> 
</equipmentAuthorizationVOes>
```
#### *result details*

- fccId The full or partial FCC ID that uniquely identifies an equipment authorization (e.g. "OPS"). The FCC ID is made up of a three character alpha-numeric grantee code and a product code that can be one to fourteen characters that can be alpha-numeric and include the "-" (dash or hyphen). Blank spaces are not allowed.
- ApplicationPurpose The application purpose is a description required on each application submitted to indicate if the application is for a new product or a change to an already existing product. The description can be one of the following: Original Equipment, Class II Permissive Change, Change in Identification, or Class III Permissive Change.

## **For Pey**

- Equipment Class The equipment class is a three character alphabetic identifier assigned by the FCC to group similar types of equipment. The equipment classes returned in this web service are for white space devices only and include WSS- White Space Device with Sensing and WSG – White Space Device with Geo-Location.
- Status The status is a two character alphabetic identifier that indicates the status of an FCC ID. This search currently returns results for authorized devices. The status codes will be one of the following: GI, IP, or IM. GI indicates that an original Grant has been issued. IP indicates that a Permissive Change grant has been issued. IM indicates that a Modification of a grant has been issued.

#### *error response*

204 (NO CONTENT): If the query is successful, but no results are returned, this code is returned along with the message "The search was successful, but no results were found matching the specified criteria."

400 (BAD REQUEST): This code, along with a specific error message is returned if the URL is not correctly entered (e.g. the beginning and ending dates were not included or not formatted properly on the URL).

500 (INTERNAL SERVER ERROR): If there is any exception on the server side, it is identified and the http status code is returned. The status description contains the detailed reason for the failure.